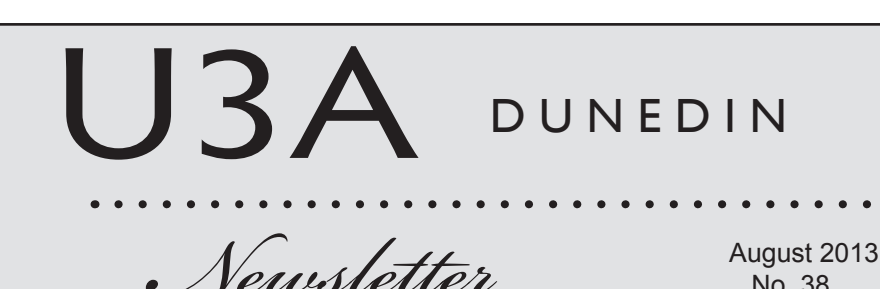

# Membership roll to enlarge by 100

No. 38

U3A Dunedin's Board has agreed to take another 100 people from its 'waiting list' to become members next year and also to make more use of the Leith Bowling Club for its courses.

 For some years the Board has been worrying about problems caused by our organisation's great popularity. At the June meeting it learnt that the active membership was 520 (the latest 'cap' on numbers) but the waiting list stood at 212 names, some of them having been there for many months.

 Dame Norma Restieaux, chair of the Board, gave this statement to the *Newsletter*:

 'The Board has recently been deliberating on how we might increase the membership numbers in order to allow more people to participate in our popular programmes. The following recommendations will be introduced in 2014:

 'Each semester there will be four courses held at the Leith

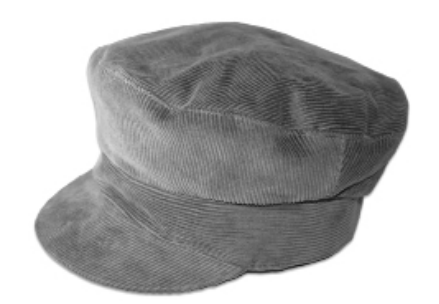

*Next year:* **we raise our 'cap' and have an anniversary (p.3)** 

 *Four courses per term next year to be held at Leith Bowling Club*

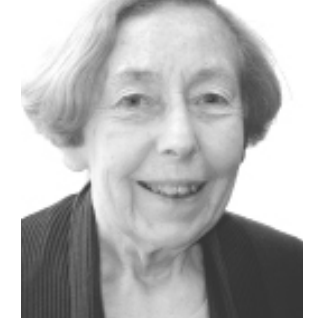

**Dame Norma Restieaux**

*'I would urge all members to provide at least a first and second option when applying for a course.'*

Bowling Club. The maximum capacity for the club rooms is 112 people therefore after taking into account the speaker, course organiser and assistants we will be able to offer 108 places for each course.

 'This increase will help to reduce, but not eliminate, the number of members who do not achieve their preferred course. We will also continue to hold courses at Salmond and Knox Colleges.

 'The growing waiting list for membership of U3A Dunedin, currently 212, has been of concern for some time now.

The Board has agreed to offer 100 new places from the waiting list for 2014. This will take the total membership of U3A Dunedin to approximately 623.

 'A review of statistics shows that membership numbers in 2009 were 502 increasing to 511 in 2012 and 523 in 2013.

 'This increase in membership means that more members will be applying for places in the courses. At present there are times when we receive up to 100 more applications for a course than can be accommodated.

 'I would urge all members to provide at least a first and second option when applying for a course.'

• Message from Chair - p.2

### Board elected

The following members were declared elected to the Board of U3A Dunedin at this year's Annual General Meeting:

*Geoff Adams, John Burton, Sue Cathro, Rosalie Clarke, Judith Cowley, Bill George, Sue Harvey, Doug Holborow, Rosemary Hudson, Marjan Lousberg, Jane Higham, Dame Norma Restieaux, Brian Robinson.*

A special news item of relevance to all members is that The Otago Masonic Charitable Trust and Freemasons Charity recently purchased and donated a portable defibrillator to U3A Dunedin and Leith Bowling Club. The unit will be installed at the club rooms and will be available for use should an emergency arise. U3A Dunedin is very grateful for this donation. Club

Bowling

 On June 9 I represented U3A at the special ceremony that is held by the Otago Masonic Trust to distribute grants for community activity as well as teaching and research scholarships.

## Defibrillator for emergency use at Leith

### **Message from Chair**

 In recent months the U3A Board has made two donations in recognition of the contributions made by University Departments to U3A courses. The first was to the School of Pharmacy which celebrated its 50th Anniversary in April 2013. The donation was for the production of a commemorative book which documented the history of the School from its early days. A longstanding member of U3A, Emeritus Professor Fred Fastier, played a major role in the establishment of the School as a University Department.

 A donation was also made to the English Department of the University of Otago for the purchase of special 18th Century early editions of the *Spectator* and *Tatler* newspapers.

 By the time this newsletter is received I will have completed my term as Chair of the U3A Board.

 During this year The Board has made several changes and I am very grateful for the support and work undertaken by board members. A new Board will be in place after the AGM. Two members of the current Board, Judith Gray and Bill Wilson, will be retiring. I would like to express my thanks and appreciation for their significant contributions over the years. The new Chairman will be elected at the July Board meeting and I would like to wish the new Chair a very successful term of office. **Norma Restieaux**

## Five courses ready for Spring term

By the time you read this, the winter series will have finished. The comments that we are receiving about these courses have all been very positive, which is very encouraging for the Board and its Programme Committee.

 Looking ahead to spring, we will have five courses: *The Nervous System*, *Art and Change*, *Education – Today and in the Future*, *Towards an Appreciation of European Early Music* and *James Joyce*. Although you will not have such a wide choice as you usually do, we have arranged to use the Leith Bowling Club for the first four courses, with *James Joyce* at Salmond. Overall there will be plenty of places in the courses, so you might like to go to two of them?

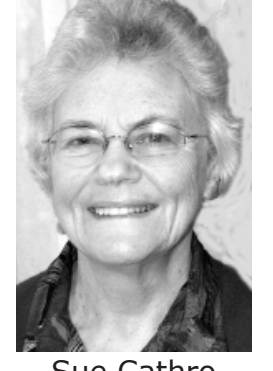

 Sue Cathro Programme Co-ordinator

2014, and have two confirmed already for Series 1, with several others in the pipeline.

 I have mentioned before that we were putting together a course on member's talents and hobbies and we still hope to have this. Do you have a hobby or interest that you would be willing to share

### **Looking ahead**

. . . . . . . . . . . . . . .

with others? If so, we would like to hear from you. This could be a more informal course, with two or three people per session, so it would not be too onerous for any one presenter.

 The Board is always pleased to accept suggestions. The course evaluation forms are a good source of ideas, but if you have an idea at any time and can also name a possible presenter(s), please contact a Board member so that he/she can bring it to our meetings.

 You do not have to be on the Board to run a course. We have just updated protocols to help those organising a course, and of course, there will be plenty of support. We encourage your input and ideas. **Sue Cathro** 

We are now planning courses for

### **UNIVERSITY OF THE THIRD AGE CHARITABLE TRUST, DUNEDIN**

Address: **Secretary to the Board**,

 U3A Dunedin, PO Box 6491, North Dunedin, 9059. Email: u3adunedin@gmail.com Phone: 453-4721

**Chair:** Dame Norma Restieaux

### **Dan Brown plays 'Snap' in** *Inferno***.**

A graph published in the January 2012 issue of this *Newsletter* showed world population growth from the Old Stone Age 2.5 million years ago until modern times, with the projected huge leap up to 2025. US novelist Dan Brown has worried about the serious implications, and readers will find a nearly identical diagram on page 103 of the bestseller *Inferno*. This latest thriller is based on that major population explosion problem facing the planet. It is not just global warming!

## Anniversary celebration planned

U3A Dunedin was established in 1994. A subcommittee of the Board is currently working on a history of these first years. Next year we will celebrate our 20th anniversary. As part of the celebration, we are planning to publish a special issue of the newsletter outlining the history, peppered with anecdotes and photos. (It will also be the 10th anniversary of this newsletter.)

#### HELP WANTED

 We need your help to put this together. We welcome your stories and reminiscences. If you can help us with old documents (agendas, programmes, course notes), anecdotes or pictures please contact us via the links below. You can write your anecdotes down, or we can come to talk to you and hear your story. Please also let us know if you have any printed material

or photos you are willing to lend to us for scanning and possible inclusion in the history.

Information we will need is:

Your name:

Address:

- Phone number:
- Email address:

 The sub-committee consists of Rosemary Hudson (convener), Geoff Adams, Rosalie Clarke, Judith Gray, Marjan Lousberg.

 Please contact Rosemary Hudson by writing to her at 17 Leven Street, Roslyn, Dunedin 9010

Or email to

*rosemary.hudson@xtra.co.nz*  phone: 477-1068

 or fill in the form at *http:// u3adunedin.org.nz* (go to the 'Our History' page) when our website is live. [See below.]

#### **Rosemary Hudson**

## U3A Dunedin website on the way

Plans are being made to set up a 'U3A Dunedin' website for those who like to use computers. Marian Lousberg has been drafting possible features of such a working site, in conversation

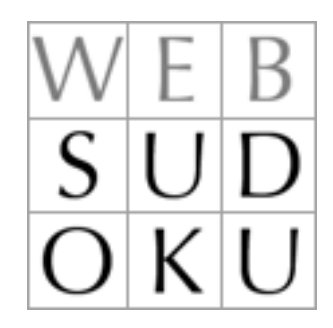

#### **Play Sudoku online?**

Sudoku fans can play their numbers game online at *www. websudoko.com* which has free registration. There are four levels of play: easy, medium, hard and 'evil,' as well as help facilities. You can download a version to play the game offline (for Windows and Mac), create your Sudoku Ebook, and use a Sudoku keyboard for iPad and Android. A widget is available and even 'JigSawDoku.' Fans can enjoy a timer and use a 'How am I doing' button.

with other members of the Board. Our site *u3adunedin.org.nz* is to go live on August 1.

 One benefit of having a website will be the ability to relay any messages to members who visit the Internet web. This could be used to notify any cancellation forced by severe weather or other notices about classes and courses. But it is not intended to pension off the use of all our other established forms of communication!

## U3A Dunedin 3 *Try a smart quiz*

We filched this smart-aleck quiz from the Internet:

#### **First question:**

 You are participating in a race. You overtake the second person. So what position are you in?

*Please consult Answer 1 in the column on next page before continuing.*

#### **Second question:**

 If you overtake the last person, then you are . . . ?

*Consult Answer 2 on the next page before continuing.*

#### **Third question**:

 Very tricky arithmetic needed in this one! It must be done in your head only  $-$  do not use paper and pen, or calculator. Try it:

 Take 1000 and add 40 to it. Now add another 1000. Now add 30. Add another 1000. Now add 20. Then add another 1000. Now add 10. What is the total?

*Next page for correct Answer 3.*

#### **Fourth question**:

 Mary's father has five daughters: 1. Nana, 2. Nene, 3. Nini, 4. Nono, and ??? What is the name of the fifth daughter?

*See next page for Answer 4.* 

**Fifth question**: A mute person goes into a shop and wants to buy a toothbrush. By imitating the action of brushing his teeth he successfully expresses himself to the shopkeeper and the purchase is made. Next a blind man comes into the shop and wants to buy a pair of sunglasses; how does he indicate what he wants?

*Answer 5 on next page*.

#### . . . . . . . . . . *Open Lecture:*

## **'FROM SHANTY TOWN KID TO GOVERNMENT MINISTER IN FRANCE'**

and the control

Dr Azouz Begag, France's well-known writer who has had a distinguished career as novelist, screenplay writer, sociologist and politician, is touring New Zealand this August. He was born in Lyon and raised in a shantytown there, becoming Minister for Equal Opportunities in the French Government from 2005 to 2007.

Open lecture: Burns 1 Lecture Theatre, University of Otago, *1pm, Friday, August 2*, about equal opportunities in France and New Zealand. (Public welcome.)

## 4U3A Dunedin Comedies of errors, computer style

Take heart, anyone among you who believes he or she is technologically challenged — you 'ain't seen nuthin' yet. This report is based on a *Wall Street Journal* article:

**1**. Compaq considered changing the command 'Press Any Key' to 'Press Return Key' because of the flood of calls asking where the 'Any' key is.

**2**. A computer firm technical support had a caller complaining that her mouse was hard to control with the dust cover on. It turned out to be the plastic bag the mouse was packed in.

**3**. A Dell customer called to say he couldn't get his computer to fax anything. After 40 minutes of troubleshooting, the technician found the man was trying to fax a piece of paper by holding it in front of the monitor screen and hitting the 'Send' key.

**4**. Another customer complained that his keyboard no longer worked. He had cleaned it by filling up his bathtub with soap and water and soaking the keyboard for a day, then removing all the keys and washing them individually.

**5**. A Dell technician received a call from a customer who was enraged because his computer told him he was 'Bad and an invalid.' The tech explained that the computer's 'bad command' and 'invalid' responses shouldn't be taken personally.

**6**. A confused caller to IBM was having trouble printing documents. He told the technician that the computer had said it 'couldn't find printer.' The user had also tried turning the computer screen to face the printer-but said his computer still couldn't 'see' the printer.

**7**. An exasperated caller couldn't get her new computer to turn on. After ensuring the computer was plugged in, the technician asked her what happened when she pushed the power button. Her response, 'I pushed and pushed on this foot pedal and nothing happened.' The 'foot pedal' turned out to be the computer's mouse...

**8**. Another customer called Compaq technical support to say her brand new computer wouldn't work. She said she unpacked the unit, plugged it in and sat there for 20 minutes waiting for

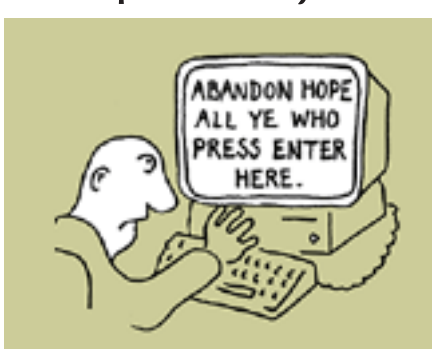

something to happen. When asked what happened when she pressed the power switch, she asked, 'What power switch?'

**9**. An IBM customer had trouble installing software and rang for support. 'I put in the first disc, and that was OK. It said to put in the second disc, and I had some problems with the disc. When it said to put in the third disc, I couldn't even fit it in...' (The user hadn't realised that 'Insert Disc 2' meant removing Disc 1 first.)

**10**. Caller: Hello, is this Tech Support?'

Tech: Yes, it is. How may I help you? Caller: The cup holder on my PC is broken -and I am within my warranty period. How do I go about getting that fixed?

Tech: I'm sorry, but did you say a cup holder?

Caller: Yes, it's attached to the front of my computer.

Tech: Please excuse me. If I seem a bit stumped, it's because I am. Did you receive this as part of a promotional at a trade show? How did you get this cup holder? Does it have any trademark on it?

Caller: It came with my computer. I don't know anything about a promotional. It just has '4X' on it.

 At this point, the Tech Rep had to mute the caller because he couldn't stand it. He was laughing too hard. The caller had been using the load drawer of the CD-ROM drive as a cup holder and it had snapped off the drive.

**11**. A woman called the Canon help desk with a problem with her printer. The technician asked her if she was 'running it under Windows.' The woman responded, 'No, my desk is next to the door. But that is a good point. The man sitting in the cubicle next to me is under a window and his printer is working fine.'

## Website wanders

Watch the 'Decades of Best Picture Oscar Winners in Four Minutes' at *http://mashable. com/2013/02/25/best-pictureoscar/* and see how many films you can get right. From the blackand-white beauty of *Casablanca*  to the heart-stopping Russian roulette scene in *The Deer Hunter,* one short retrospective compiles defining moments.

 *www.britishpathe.com*: presents fascinating cuts from famous film newsreels. An archive of 90,000 clips!

 *www.librarything.com:* here is an easy catalogue for your book collection. It can also connect with readers of similar taste. A sort of world-wide fan club for books, their authors and readers.

## *Smart Quiz answers*

**Answer 1**: If you answered that you are first, then you are absolutely wrong! If you overtake the second person and you take his place, you are in second place.

 Try to do better next time. Now answer the second question on the previous page, but don't peek below and don't take as much time as you took for that first question, all right?

**Answer 2**: If you answered that you are second to last, then you are  $\ldots$  wrong! Think  $-$  how can you overtake the last person?

**Answer 3**: Did you get 5000? The correct answer is actually 4100 … If you don't believe it, check it with a calculator.

**Answer 4**: Did you answer Nunu? No — of course it isn't. Her name is Mary — read the question again.

**Answer 5**: Ask yourself — the blind man did just ask. Well done!

*Edited by Geoff Adams* Ph: 467 2278 Email: *hgadams@slingshot.co.nz*

U3A Dunedin is most grateful for help from Dr Elaine Webster

(Director, Summer School and Continuing Education, University of Otago) in producing this publication